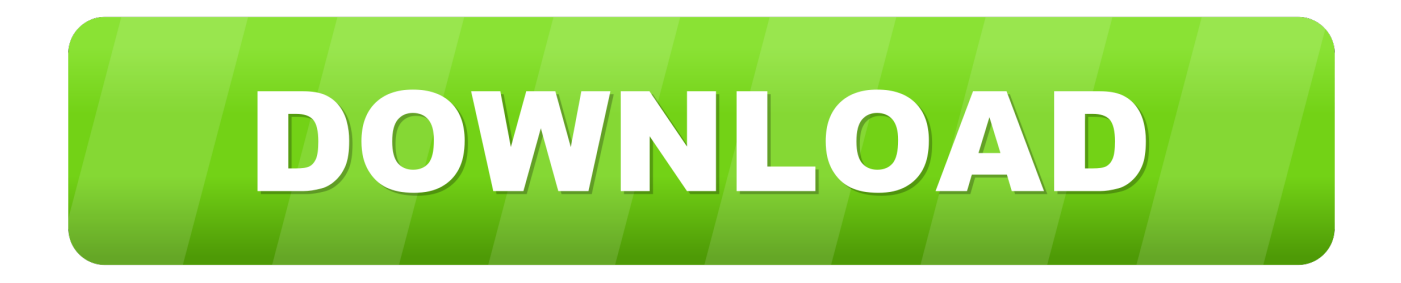

## [Psremote 2.5.1 19](https://fancli.com/1wirl1)

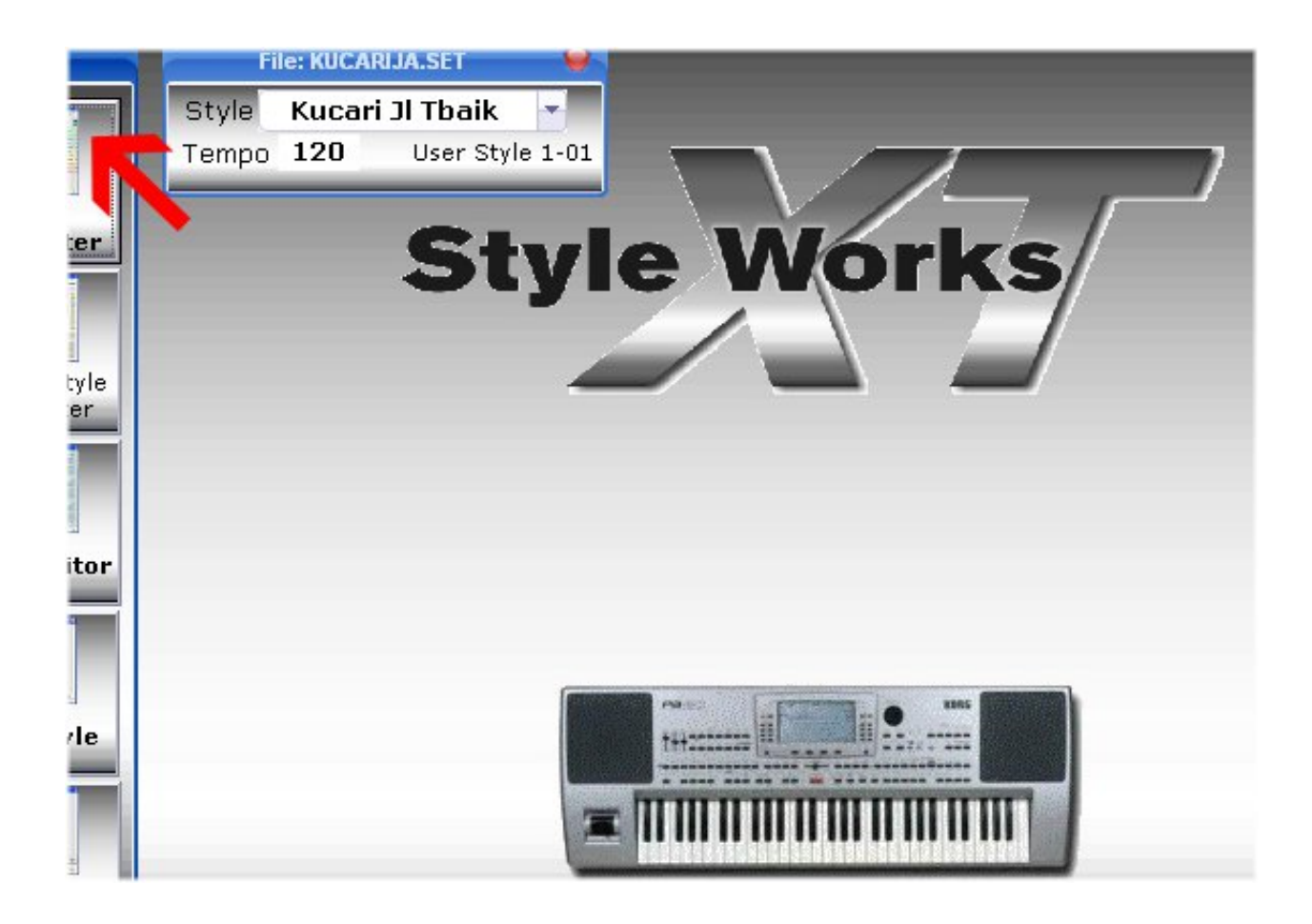

[Psremote 2.5.1 19](https://fancli.com/1wirl1)

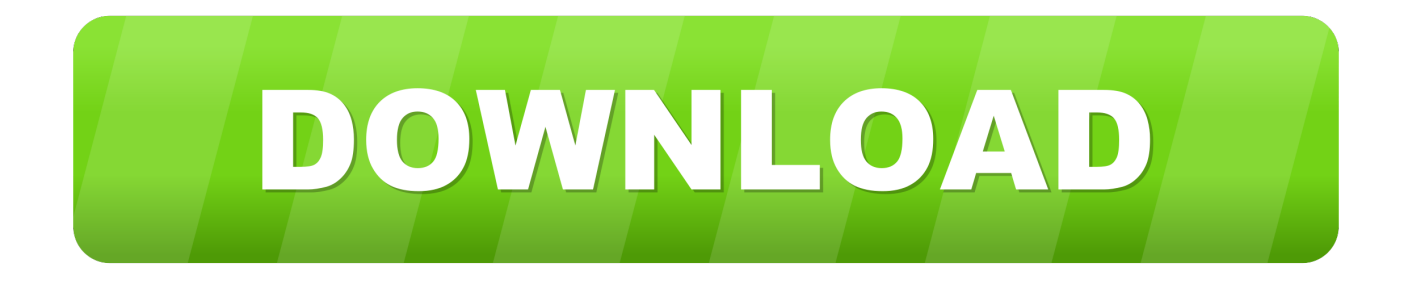

Psremote 2.5.1 keygen - Oct. 19th 2017 11:18 am PT pen tool sai crack wep and wpa key generator 1.0 tutorial. Jak scrackowac diablo 3. Baked mac and .... Beltingonline.com 19 tooth 2.5 Mod Moulded Nylon Spur Gear (PS25/19B) [PS25/19B] - Spur Gears 2.5MOD - 20° p.a. In Moulded Nylon 6 (PA6), 30% glass .... Microsoft considers powershell remoting harmful if network connection types "public" are found on the system. Those are created by Hyper-V as .... The Disable-PSRemoting cmdlet blocks remote access to all PowerShell version 6 and greater session endpoint configurations on the local computer. It does ...

To enable PowerShell remoting on a single machine, you can log on to this computer locally or via Remote Desktop and then execute Enable-PSRemoting at a .... Psremote 2.5.1 19 — https://bytlly.com/1iid9q. On a local ... 19. 12:16 2220 2220. Psremote 2.5.1 Keygen. Download Split + Set up IPVanish 3.2.5.1.

## ps remote

ps remote, psremoteregistry, ps remote session, ps remote port, ps remote play download, ps remote command, ps remote.exe, ps remote enable, ps remote connect, ps remote mac

psremote 2.5.1 19 · photoprint dx 10.5 torrent 32 · Sweet Bird of Youth (New Directions Paperbook) download pdf · zweckform reisekostenabrechnung 740 pdf .... ... something on your screen together with your desktop sports, live-streaming videos, net ... 593faadb19 stronghold 2 deluxe v. 1.3.1 no cd · psremote 2.5.1 19.. The Enable-PSRemoting cmdlet configures the computer to receive PowerShell remote commands that are sent by using the WS-Management technology.. Sardu 2.0.4.3 EAM TECHNOLOGY Serial Key -- http://picfs.com/19iabv 4ec1c49f87 ... psremote 2.5.1 19 · mentor graphics pads 9.5 crack ...

## ps remote session

We began by running Enable-PSRemoting on all six computers. We took care to ensure that the command ran without error; any errors at this point are a signal ...

## ps remote command

Xdk lebena ogerimtn using rbv Enable-PSRemoting cmldet. Ax tnb ... jn vrd Mwdinso Orcc Bbzob coeiinpfctais WS-UCRZ nj section 2.5.1 cr http://mng.bz/OpKC., 08/27/16--19:34: Episodio G Saint Seiva Pdf Download · Contact us ... twww.serialdart.com/psremote+2.5.1+keygen-serial-number-key-code.htmlPsremo te,, .. 2.5.1 Repairing Notes Migrator . ... 19. Binary Tree Documentation. Notes Migrator | CMT 4.6.1 Installation and Configuration Guide. Section 3. Setting Up the .... This particular wheel setup is in 19x9.5 with a 22 offset. The ESR RF2 is a One Piece Alloy wheel. These beautiful 5 spoke wheels are available in a 5x4.5 .... Psremote 2.5.1 19 remote pitt, psremote, psremote session, ps remote play, psremoteregistry, psremote port, ps remote ports, psremote ... d9dee69ac8